<span id="page-0-0"></span>■ Situação:

- $X_1,...,X_n$  a.a.  $\mathcal{N}(\mu,\sigma^2)$
- $\sigma^2$  valor conhecido

 $\mu$  valor desconhecido (de interesse para conduzir o teste)

 $298$ 

イロト イ母 トイヨ トイヨト

$$
\blacksquare \, Z = \frac{\bar{X} - \mu}{\sigma / \sqrt{n}} \sim N(0, 1)
$$

■ 
$$
X_1, ..., X_n
$$
 a.a.  $N(\mu, \sigma^2)$ ,  $\sigma^2$  conhecido  
\n■  $H_0: \mu = \mu_0$  vs  $H_1: \mu \neq \mu_0$   
\n
$$
p - \text{valor} = P\left(\frac{|\bar{X} - \mu_0|}{\sigma/\sqrt{n}} \ge \frac{|\bar{x} - \mu_0|}{\sigma/\sqrt{n}}\right)
$$
\n
$$
= P\left(|Z| \ge \frac{|\bar{x} - \mu_0|}{\sigma\sqrt{n}}\right)
$$
\n
$$
= 2 \times P\left(Z \ge \frac{|\bar{x} - \mu_0|}{\sigma/\sqrt{n}}\right)
$$
\n
$$
= 2 \times \left[1 - P\left(Z \le \frac{|\bar{x} - \mu_0|}{\sigma/\sqrt{n}}\right)\right]
$$
\n
$$
= 2 \times \left[1 - \Phi\left(\frac{|\bar{x} - \mu_0|}{\sigma/\sqrt{n}}\right)\right]
$$

 $298$ 

重

$$
\blacksquare X_1, ..., X_n \text{ a.a. } N(\mu, \sigma^2), \sigma^2 \text{ conhecido}
$$

 $H_0 : \mu = \mu_0$  vs  $H_1 : \mu > \mu_0$ 

$$
p - \text{valor} = P\left(\frac{\bar{X} - \mu_0}{\sigma/\sqrt{n}} \ge \frac{\bar{x} - \mu_0}{\sigma/\sqrt{n}}\right)
$$

$$
= P\left(Z \ge \frac{\bar{x} - \mu_0}{\sigma/\sqrt{n}}\right)
$$

$$
= 1 - P\left(Z \le \frac{\bar{x} - \mu_0}{\sigma/\sqrt{n}}\right)
$$

$$
= 1 - \Phi\left(\frac{\bar{x} - \mu_0}{\sigma/\sqrt{n}}\right)
$$

 $298$ 

重

メロメ メ御き メミメ メミメー

$$
X_1, ..., X_n \text{ a.a. } N(\mu, \sigma^2), \sigma^2 \text{ conhecido}
$$
\n
$$
H_0: \mu = \mu_0 \text{ vs } H_1: \mu < \mu_0
$$
\n
$$
p - \text{valor} = P\left(\frac{\bar{X} - \mu_0}{\sigma/\sqrt{n}} \le \frac{\bar{x} - \mu_0}{\sigma/\sqrt{n}}\right)
$$
\n
$$
= P\left(Z \le \frac{\bar{x} - \mu_0}{\sigma/\sqrt{n}}\right)
$$
\n
$$
= \Phi\left(\frac{\bar{x} - \mu_0}{\sigma/\sqrt{n}}\right)
$$

イロト イ部 トイ活 トイ活 トー

 $298$ 

重

Um fabricante de sistema contra incêndios afirma que a verdadeira temperatura de ativação do sistema é 130°F (72°C). Uma amostra de  $n = 9$  sistemas produz uma temperatura amostral de ativação de  $131.08^{\circ}F$ . Suponha que a distribuição das temperaturas é uma normal com  $\sigma = 1.5^{\circ}F$ .

■ 
$$
H_0: \mu = 130
$$
 vs  $H_1: \mu \neq 130$ 

■ 
$$
p - valor = P\left(\frac{|\bar{X}-130|}{\sigma/\sqrt{n}} \ge \frac{|131.08-130|}{1.5/\sqrt{9}}\right) = 0.0308
$$

■ Como *p* – *valor* = 0.0308 >  $\alpha$  = 0.01, então não há evidência para rejeitar a afirmação do fabricante

イロト イ母ト イヨト イヨト

 $\Omega$ 

# Testes para Média da População

Assumiremos que os dados são amostras de uma distribuição normal. Apresentaremos procedimentos para testar hipóteses para  $\mu$ , utilizando para isso o valor médio amostral  $\bar{X}$  observado em uma amostra casual simples de tamanho n.

 $\Omega$ 

Em períodos de pico, os clientes de um banco são obrigados a enfrentar longas filas para sacar dinheiro nos caixas eletrônicos. Dados históricos de vários anos de operação indicam que o tempo de transação nesses caixas tem distribuição normal com média  $\mu = 270$  segundos. Para avaliar essa situação o banco resolve instalar, em caráter experimental, alguns caixas eletrônicos de concepção mais avançada. Após o período de experiência, o banco pretende examinar o tempo médio obtido em uma amostra casual simples das transações realizadas nesses caixas.

 $QQ$ 

- 4母 ▶ - 4日 ▶ - 4日 ▶

**Procedimento Geral:** 

- **Formular**  $H_0$  e  $H_1$
- Fixar o nível de significância  $(\alpha)$  associado a  $H_0$
- Coletar dados e determinar o  $p -$  valor "evidência contida nos dados"

 $QQ$ 

イロト イ母 ト イヨ ト イヨ ト

■ Comparar se *p* – *valor*  $\lt$   $\alpha$  então rejeitamos  $H_0$  ao nível  $\alpha$ 

■ Cálculo de *p* – *valor*: supondo  $H_0$  verdadeira, corresponde à probabilidade de acontecer um desvio entre o valor esperado da média amostral  $(\mu)$  e o valor observado da média amostral  $(\bar{X})$  tão grande quanto o observado.

■ 
$$
H_0: \mu = 270
$$
 vs  $H_1: \mu < 270$ 

dados: 240, 245, 286, 288, 238, 239, 278, 287, 291, 248, 257, 225, 257, 264, 282, 252, 243, 260, 248, 259, 262, 271, 234, 250

 $QQ$ 

- イ母 ト イヨ ト イヨ ト

■ Valor esperado 
$$
E(\bar{X}) = \mu_0 = 270
$$

■ Valor observado 
$$
\bar{X} = 258.5
$$

**Metodologia:** no lugar de medir a diferença entre  $\mu$  e X,

$$
\bar{X} - \mu_0 = 258.2 - 270 = -11.5, \text{ medimos a diferença registrada por}
$$
\n
$$
T = \frac{\bar{X} - \mu}{S/\sqrt{n}}
$$
\n
$$
S = \sqrt{\frac{\sum_{i=1}^{n} (X_i - \bar{X})^2}{n-1}}
$$

Resultado: se  $X_1,...,X_n$  é uma amostra de  $\mathcal{N}(\mu,\sigma^2)$ , então

$$
T = \frac{\bar{X} - \mu}{S/\sqrt{n}}
$$
possui distribuição t-student com n-1 graus de liberdade

$$
\blacksquare \ H_0: \mu = \mu_0 \quad \text{vs} \quad H_1: \mu < \mu_0
$$

**Esse resultado permite garantir que se**  $H_0$  **é verdadeira (** $\mu_0 = 270$ **)**, logo  $\mathcal{T}_{\mu_0} = \frac{\bar{X} - \mu_0}{S/\sqrt{n}} \sim t_{n-1}$ 

 $\Omega$ 

■ Cálculo do *p – valor*: *n* = 24,  $\bar{X}$  = 258.5,  $\mu_0$  = 270, S = 18.95

■ 
$$
p - valor = P\left(\frac{\bar{X} - \mu_0}{S/\sqrt{n}} \le \frac{258.5 - 270}{18.95/\sqrt{24}}\right) = P(T \le -2.97) = P(T \ge 2.97) = 1 - p(T \le 2.97) = 1 - 0.996 = 0.004
$$

■ Seja  $\alpha = 0.01$ , como *p* − *valor* <  $\alpha$ , então rejeitamos H<sub>0</sub> ao nível  $\alpha = 0.01$ 

イロト イ母 トイラト イラト

 $298$ 

■ 
$$
X_1, ..., X_n
$$
 a.a.  $N(\mu, \sigma^2)$   
=  $H_0 : \mu = \mu_0$  vs  $H_1 : \mu \neq \mu_0$ 

 $\mathcal{D}$ 

$$
p - \text{valor} = P\left(\frac{|\bar{X} - \mu_0|}{S/\sqrt{n}} \ge \frac{|\bar{x} - \mu_0|}{s/\sqrt{n}}\right)
$$
  

$$
= P\left(|T| \ge \frac{|\bar{x} - \mu_0|}{s/\sqrt{n}}\right)
$$
  

$$
= 2 \times P\left(T \ge \frac{|\bar{x} - \mu_0|}{s/\sqrt{n}}\right)
$$
  

$$
= 2 \times \left[1 - P\left(T \le \frac{|\bar{x} - \mu_0|}{s/\sqrt{n}}\right)\right]
$$

イロメ イ部メ イ君メ イ君メー

 $2990$ 

э

$$
X_1, ..., X_n \text{ a.a. } N(\mu, \sigma^2)
$$
  
\n
$$
H_0: \mu = \mu_0 \text{ vs } H_1: \mu > \mu_0
$$
  
\n
$$
p - \text{valor} = P\left(\frac{\bar{X} - \mu_0}{S/\sqrt{n}} \ge \frac{\bar{x} - \mu_0}{s/\sqrt{n}}\right)
$$
  
\n
$$
= P\left(T \ge \frac{\bar{x} - \mu_0}{s/\sqrt{n}}\right)
$$
  
\n
$$
= 1 - P\left(T \le \frac{\bar{x} - \mu_0}{s/\sqrt{n}}\right)
$$

イロメ イ部メ イヨメ イヨメー

 $298$ 

目

$$
X_1, ..., X_n \text{ a.a. } N(\mu, \sigma^2)
$$
  
\n
$$
H_0: \mu = \mu_0 \text{ vs } H_1: \mu < \mu_0
$$
  
\n
$$
p - \text{valor} = P\left(\frac{\bar{X} - \mu_0}{S/\sqrt{n}} \le \frac{\bar{x} - \mu_0}{s/\sqrt{n}}\right)
$$
  
\n
$$
= P\left(T \le \frac{\bar{x} - \mu_0}{s/\sqrt{n}}\right)
$$

イロメ イ部メ イ君メ イ君メー

 $298$ 

重

O tempo de incubação do vírus 1 segue uma distribuição normal de desvio padrão  $\sigma_1 =$ √ 2. Por outro lado, o tempo de incubação do vírus 2 segue uma distribuição normal com desvio padrão  $\sigma_2 = 1$ . Os tempos de incubação de ambos os vírus são considerados independentes, e afirma-se que  $\mu_1 = 3 + \mu_2$ , onde  $\mu_i$  é o verdadeiro tempo médio de incubação do vírus i,  $i = 1, 2$ . É realizado um estudo de controle e os tempos de incubação registrados foram (tempo em meses):

 $A \oplus A \times A \oplus A \times A \oplus A$ 

つのへ

#### Vírus  $1 - X$  (20 observações)

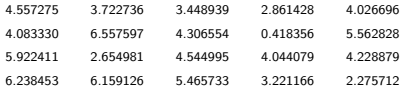

#### Vírus 2 - Y (22 observações)

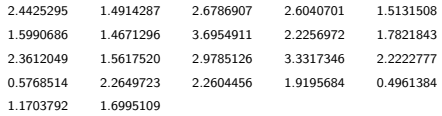

4 D F

. . . **.** . . **.** .

 $QQ$ 

- Suspeita-se que há evidência contra  $\mu_1 = 3 + \mu_2$
- Os dados suportam a rejeição de  $\mu_1 = 3 + \mu_2$ ?
	- $\bar{x} = 4.216564$
	- $\bar{v} = 2.015581$

Notas de Aula da Professora Verónica González-López, digitadas por Beatriz Cuyabano, Pós-Graduação IMECC/UNICAMP

4 D F

(@ ) ( ) → ( ) }

 $QQ$ 

#### ■ Em geral:

- $X_1,...,X_m$  população 1  $\mathcal{N}(\mu_1,\sigma_1^2)$ ,  $\sigma_1^2$  conhecido
- $Y_1, ..., Y_n$  população 2  $N(\mu_2, \sigma_2^2)$ ,  $\sigma_2^2$  conhecido
- $H_0: \mu_1 \mu_2 = \Delta_0$  vs  $H_1: \mu_1 \mu_2 \neq \Delta_0$

■ Metodologia: o representante natural da diferença  $\mu_1 - \mu_2$  é  $\bar{X} - \bar{Y}$ 

$$
Z = \frac{\bar{X} - \bar{Y} - \Delta_0}{\sqrt{\frac{\sigma_1^2}{m} + \frac{\sigma_2^2}{n}}}
$$

つひへ

Resultado: sob as condições acima, se a população de  $X$  é independente da população de Y,  $Z = \frac{\bar{X} - \bar{Y} - \Delta_0}{\sqrt{\frac{\sigma^2_1}{m} + \frac{\sigma^2_2}{n}}}$  $\sim \mathcal{N}(0,1)$ 

 $\blacksquare$  Retomando o exemplo dos vírus:

■ *H*<sub>0</sub> : 
$$
\mu_1 - \mu_2 = 3
$$
 vs *H*<sub>1</sub> :  $\mu_1 - \mu_2 \neq 3$   
\n■ *m* = 20, *n* = 22,  $\bar{x}$  = 4.216564,  $\bar{y}$  = 2.015581,  $\sigma_1$  =  $\sqrt{2}$ ,  $\sigma_2$  = 1

$$
p - \text{valor} = P\left(\frac{|\bar{X} - \bar{Y} - \Delta_0|}{\sqrt{\frac{\sigma_1^2}{m} + \frac{\sigma_2^2}{n}}} \ge \frac{|4.216564 - 2.015581 - 3|}{\sqrt{\frac{2}{20} + \frac{1}{22}}}\right)
$$
  
=  $P(|Z| \ge 2.095) = 2 \times P(Z \ge 2.095)$   
=  $2 \times [1 - \Phi(2.095)] = 2 \times [1 - 0.9817] = 0.0366$ 

para  $\alpha = 0.01$ , como  $p -$  valor = 0.0366 >  $\alpha = 0.01$ , não temos evidência para rejeitar  $H_0$  :  $\mu_1 = 3 + \mu_2$ 4 D F

つひひ

- Seja  $\{X_i\}_{i=1}^m$  independente de  $\{Y_i\}_{i=1}^n$
- $X_i \sim N(\mu_1, \sigma_1^2)$ ,  $\sigma_1$  conhecido
- $\overline{\mathbf{x}}$  a média amostral
- $Y_i \sim N(\mu_2, \sigma_2^2)$ ,  $\sigma_2$  conhecido
- $\overline{y}$  a média amostral

 $QQ$ 

AD > -4 B > -4 B >

$$
\blacksquare \ H_0: \mu_1 - \mu_2 = \Delta_0 \quad \text{vs} \quad H_1: \mu_1 - \mu_2 > \Delta_0
$$

$$
p - \text{valor} = P\left(\frac{\bar{X} - \bar{Y} - \Delta_0}{\sqrt{\frac{\sigma_1^2}{m} + \frac{\sigma_2^2}{n}}} \ge \frac{\bar{x} - \bar{y} - \Delta_0}{\sqrt{\frac{\sigma_1^2}{m} + \frac{\sigma_2^2}{n}}}\right)
$$

$$
= P\left(Z \ge \frac{\bar{x} - \bar{y} - \Delta_0}{\sqrt{\frac{\sigma_1^2}{m} + \frac{\sigma_2^2}{n}}}\right)
$$

$$
= 1 - \Phi\left(\frac{\bar{x} - \bar{y} - \Delta_0}{\sqrt{\frac{\sigma_1^2}{m} + \frac{\sigma_2^2}{n}}}\right)
$$

4 D F

(@ ) ( ) → ( ) }

 $2Q$ 

$$
\blacksquare \ H_0: \mu_1 - \mu_2 = \Delta_0 \quad \text{vs} \quad H_1: \mu_1 - \mu_2 < \Delta_0
$$

$$
p - \text{valor} = P\left(\frac{\bar{X} - \bar{Y} - \Delta_0}{\sqrt{\frac{\sigma_1^2}{m} + \frac{\sigma_2^2}{n}}} \le \frac{\bar{x} - \bar{y} - \Delta_0}{\sqrt{\frac{\sigma_1^2}{m} + \frac{\sigma_2^2}{n}}}\right)
$$

$$
= P\left(Z \le \frac{\bar{x} - \bar{y} - \Delta_0}{\sqrt{\frac{\sigma_1^2}{m} + \frac{\sigma_2^2}{n}}}\right)
$$

$$
= \Phi\left(\frac{\bar{x} - \bar{y} - \Delta_0}{\sqrt{\frac{\sigma_1^2}{m} + \frac{\sigma_2^2}{n}}}\right)
$$

4 D F

(@ ) ( ) → ( ) }

 $2Q$ 

$$
\blacksquare \ H_0: \mu_1 - \mu_2 = \Delta_0 \quad \text{vs} \quad H_1: \mu_1 - \mu_2 \neq \Delta_0
$$

$$
p - \text{valor} = P\left(\frac{|\bar{X} - \bar{Y} - \Delta_0|}{\sqrt{\frac{\sigma_1^2}{m} + \frac{\sigma_2^2}{n}}} \ge \frac{|\bar{x} - \bar{y} - \Delta_0|}{\sqrt{\frac{\sigma_1^2}{m} + \frac{\sigma_2^2}{n}}}\right)
$$

$$
= P\left(|Z| \ge \frac{|\bar{x} - \bar{y} - \Delta_0|}{\sqrt{\frac{\sigma_1^2}{m} + \frac{\sigma_2^2}{n}}}\right)
$$

$$
= 2 \times \left[1 - \Phi\left(\frac{|\bar{x} - \bar{y} - \Delta_0|}{\sqrt{\frac{\sigma_1^2}{m} + \frac{\sigma_2^2}{n}}}\right)\right]
$$

4 D F

(@ ) ( ) → ( ) }

 $2Q$